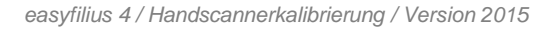

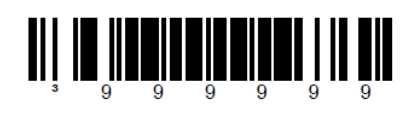

**Konfiguration verlassen** 

# 

## 

### 

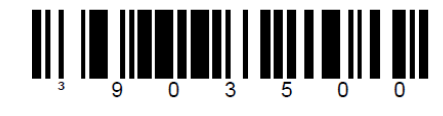

#### **Erstes Prefixzeichen setzen**

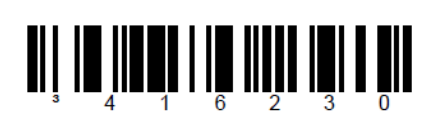

#### **Deutsche Tastatur**

**CodeType 128 aktivieren** 

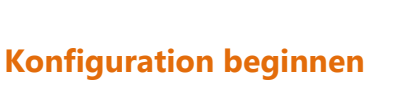

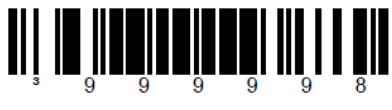

fil ceasy Ihr Warenwirtschaftssystem

**Reset** 

 $\sim$